## 高昌区 市场监督管理局 行政处罚决定书

高区 市监药处罚 (2021) 65 号

当事人: 高昌区黄国生商行 主体资格证照名称: 个体工商户营业执照 统一社会信用代码: 926 15 住所(住址): 高昌区新编二十三区椿树路北侧火洲国 际商贸城 528 号 1#CD 段 105 号

法定代表人(负责人、经营者): XXX

身份证件号码: XXXXXX

2021年6月17日,公安局、我局执法人员去该店检查, 发现在该店营业场所货架上放有云南白药创可贴(100片装, 国药准字Z20073016,1.5厘米×2.3厘米,云南白药集团无锡药 业有限公司, 产品批号PKE2072, 生产日期2020.11.18, 效期 2023.10), 该店现场未能提供药品经营许可证、购进票据, 供货商资质、进货查验记录等材料,执法人员依法扣押了上 述产品, 店主XXX在场。经领导批准, 于6月17日立案调查。

经查, 2021年4月至2021年6月, 高昌区黄国生商行无证 经营药品共20盒, 销售价7元/盒, 货值140元, 尚未销售。

上述事实, 主要有以下证据证明: 现场检查笔录、询问 调杳笔录、个体工商户营业执照复印件、身份证复印件、扣 押物品清单。

2021年8月25日, 本局给当事人下发了行政处罚政处罚 告知书, 告知了当事人陈述、申辩及听证的权利。在法定期 限内, 当事人未提出陈述、申辩和听证。8月30日, 当事人

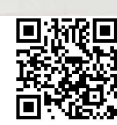

提交了减轻行政处罚申请,提出了减轻的理由。经本局负责 人集体讨论, 当事人提出减轻行政处罚的理由符合减轻行政 处罚的情形,同意减轻罚款。

本局认为, 高昌区黄国生商行无证经营药品的行为违反 了《中华人民共和国药品管理法》第五十一条"从事药品批 发活动, 应当经所在地省、自治区、直辖市人民政府药品监 督管理部门批准, 取得药品经营许可证。从事药品零售活动, 应当经所在地县级以上单位人民政府药品监管部门批准, 取 得药品经营许可证。无药品经营许可证的,不得经营药品" 的规定,根据《中华人民共和国药品管理法》第一百一十五 条"未取得药品生产许可证、药品经营许可证或者医疗机构 制剂许可证生产、销售药品的, 责今关闭, 没收违法生产、 销售的药品和违法所得,并处违法生产、销售药品(包括已 售出和未售出的药品,下同)货值金额十五倍以上三十倍以 下的罚款: 货值金额不足十万元的, 按十万元计算"的规定、 《行政处罚法》第三十二条"当事人有下列情形之一的, 应 当依法从轻或者减轻行政处罚"第一项"主动消除或者减轻 违法行为危害后果的"的规定,决定给予以下行政处罚: 1. 没收违法销售的药品20盒、货值140元; 2. 罚款15000.00元 人民币。

请在接到本处罚决定书之日起15日内将罚款缴到工商 银行(吐鲁番市高昌区市场监督管理局罚没款账号: 135)。逾期不缴纳罚没款的,根据《中 3005. 华人民共和国行政处罚法》第五十一条第一项的规定,每日 按罚款数额的3%加处罚款,并将依法申请人民法院强制执行。

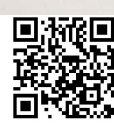

如不服本处罚决定,可在接到本处罚决定书之日起60 日内向吐鲁番市市场监督管理局或者吐鲁番市高昌区人民 政府申请行政复议, 也可以于6个月内依法向吐鲁番市高昌 区人民法院提起行政诉讼。申请行政复议或者提出行政诉讼 期间,行政处罚不停止执行。

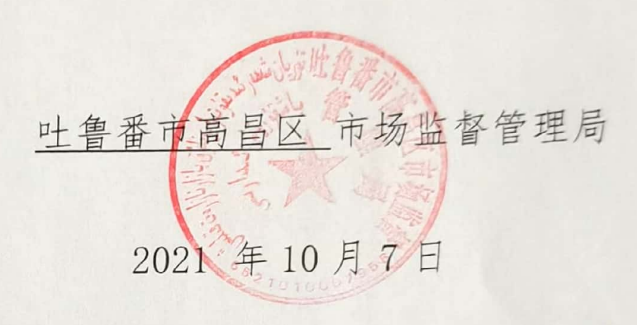

(市场监督管理部门将依法向社会公开行政处罚决定信息)

本文书一式 二 份, 一 份送达, 一份归档, 无

 $\sqrt{3}$ 

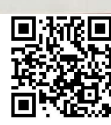